# **Sivuston tiedotm-mcafee.com**

Luotu Maaliskuu 23 2019 08:17 AM

#### **Pisteet64/100**

#### Mobile App

All the computer techs always talk about Firefox vs Internet I.e. Which browser will be on top ten years from now? Sort has better security selling points and features? My response? Don't forget about Firefox! Opera is an amazing web browser that I do believe has more features then Internet Explorer OR Opera. Seriously, give Opera a try. Choice may choose it over Firefox.

How all kinds of other cool things would you want to have therapy for in your life? How about having good lady luck? Or winning the lottery? Many people are comparing it to having their have nerconal genie. Only they get a lot

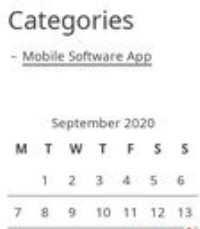

14 15 pagepeeker

#### **SEO Sisältö**

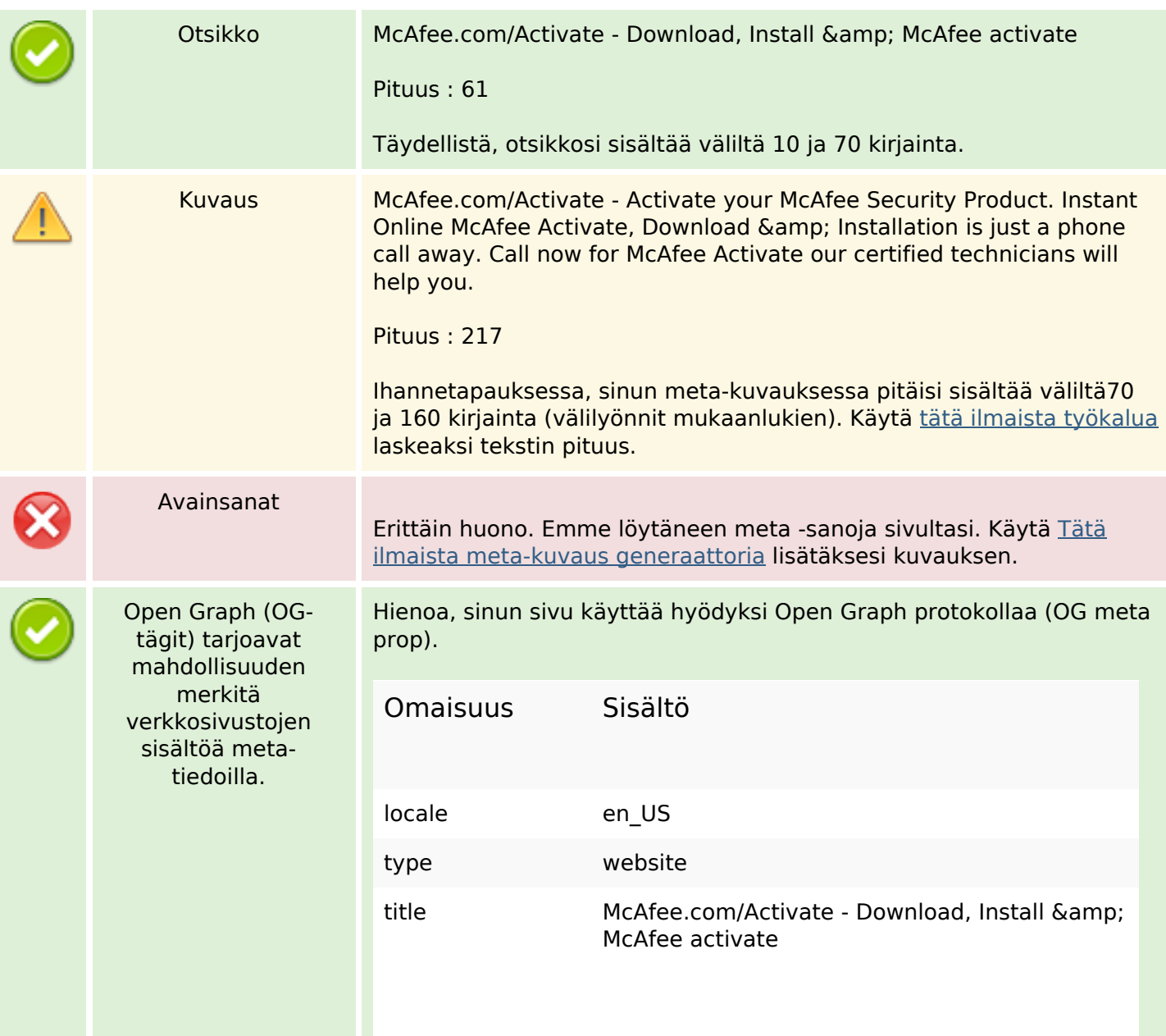

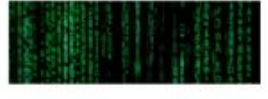

mobile mcafee

#### **SEO Sisältö**

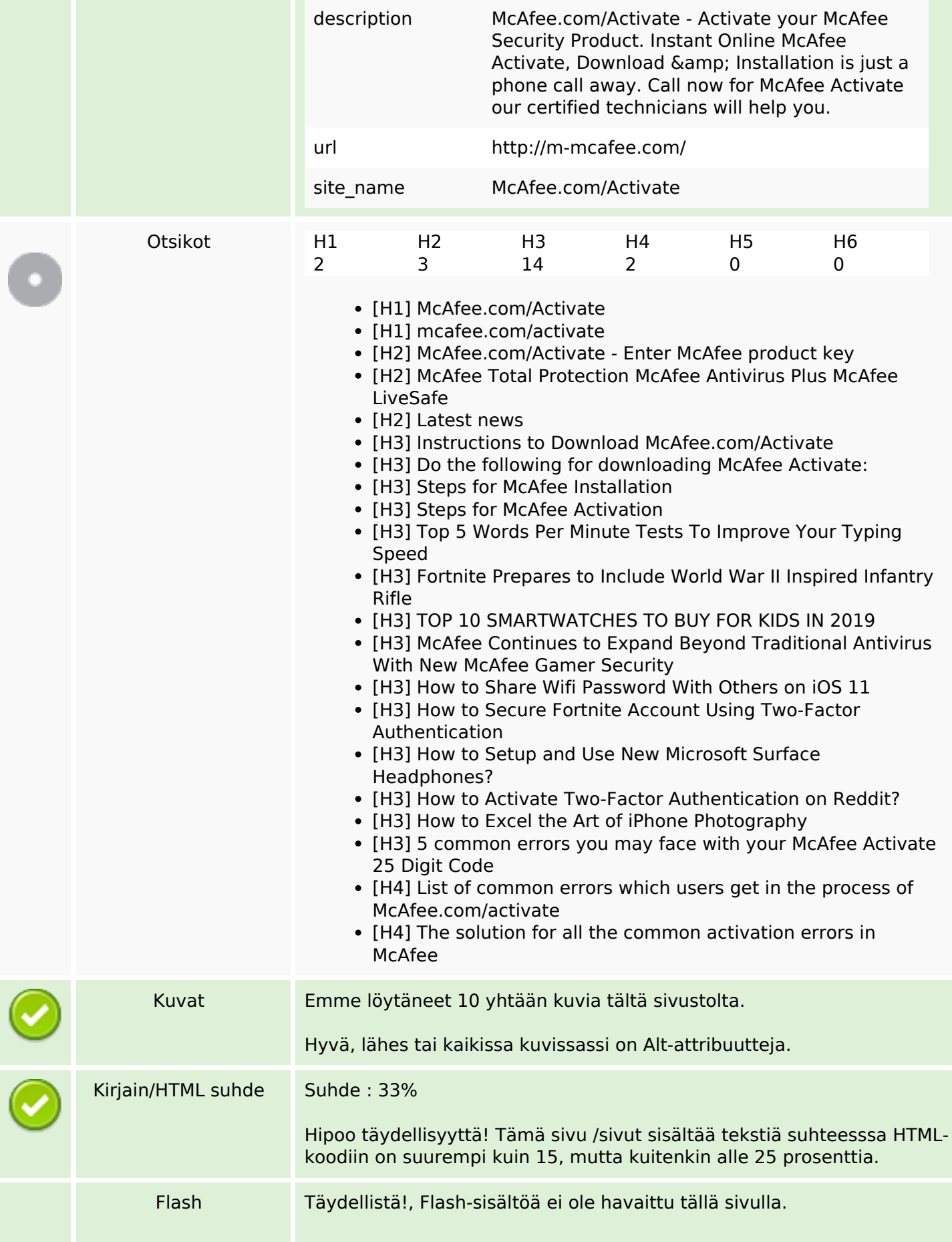

#### **SEO Sisältö**

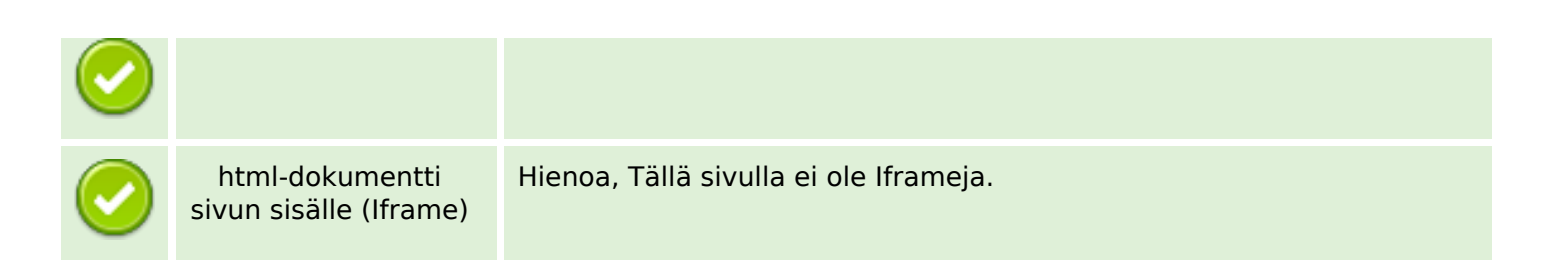

#### **SEO Linkit**

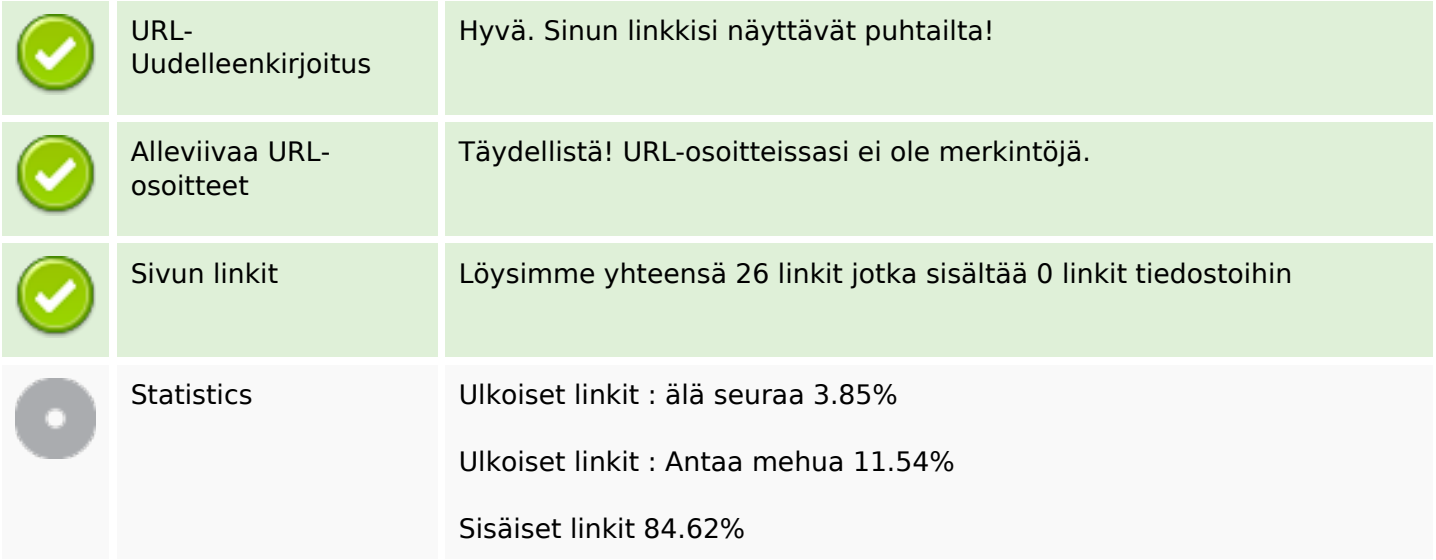

#### **Sivun linkit**

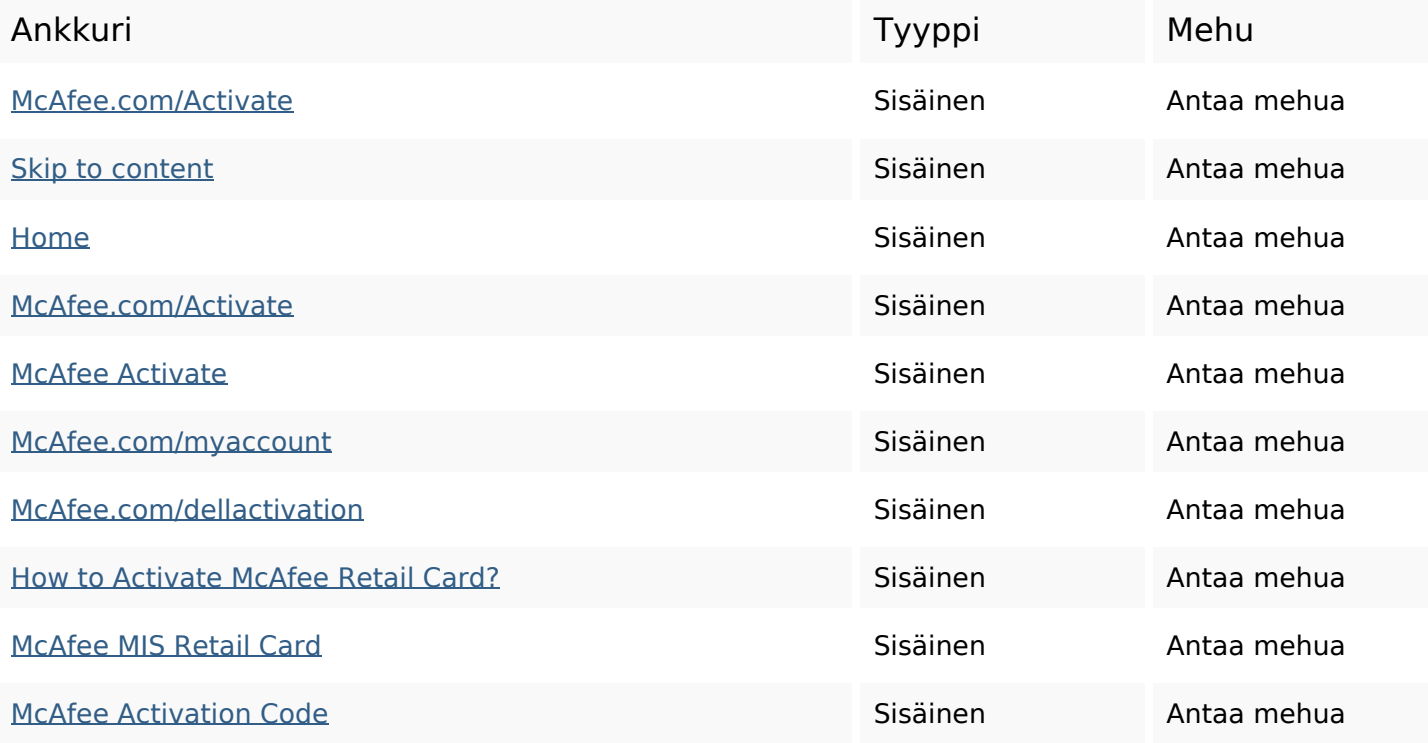

#### **Sivun linkit**

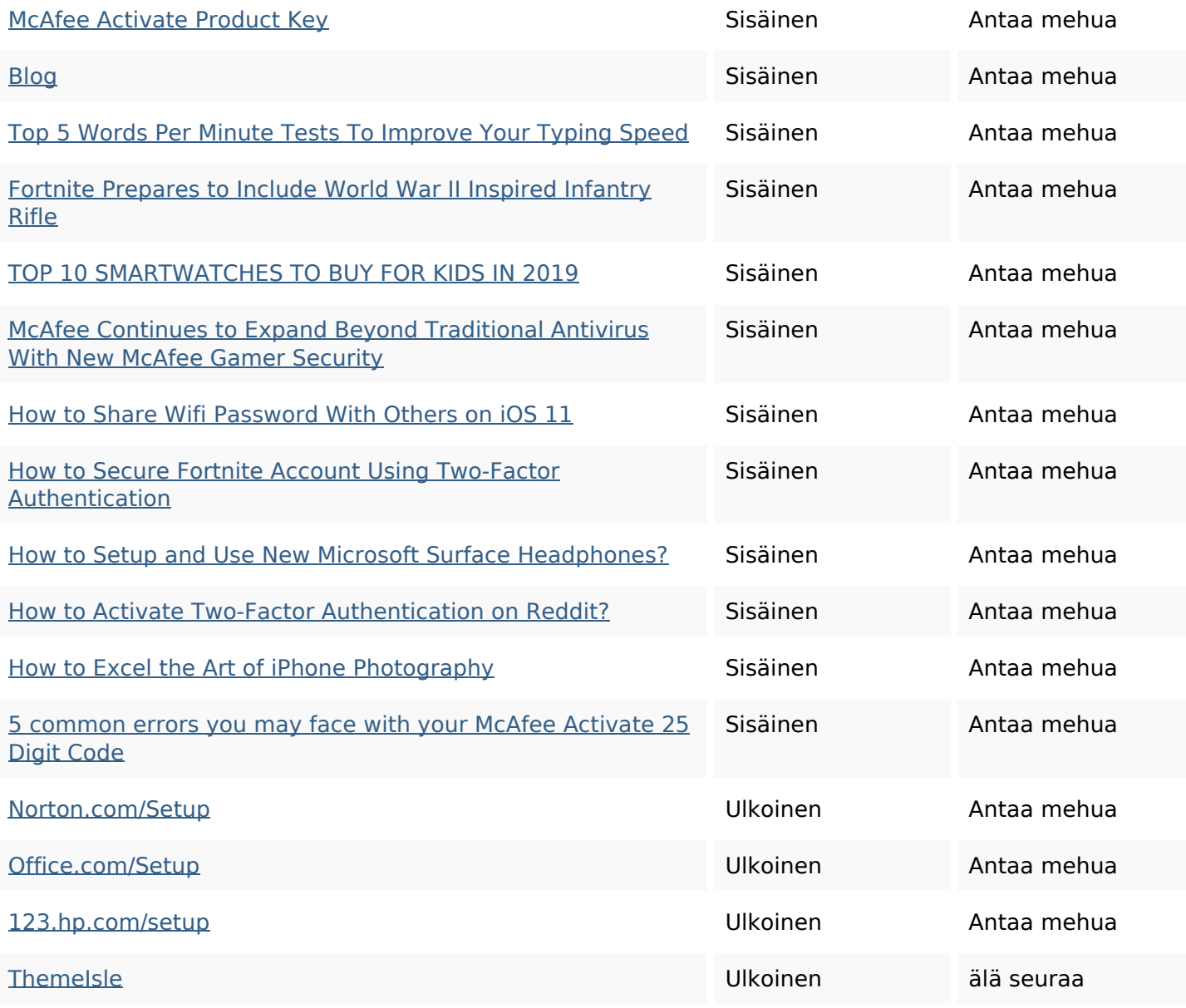

#### **SEO avainsanat**

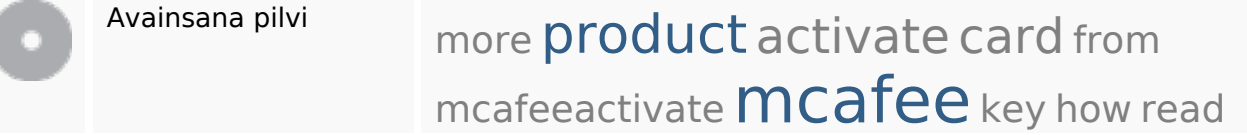

## **Avainsanojen johdonmukaisuus**

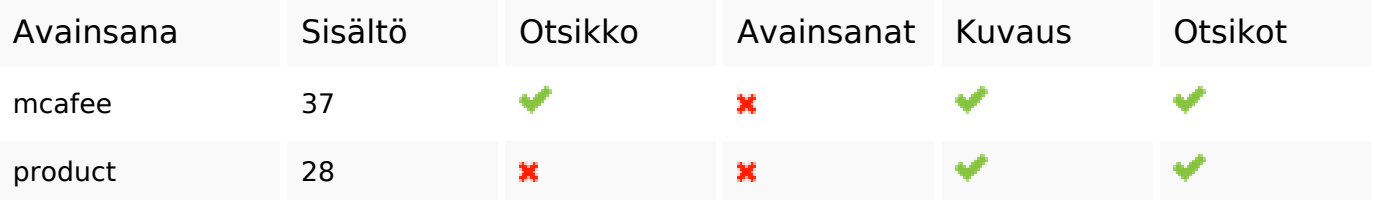

## **Avainsanojen johdonmukaisuus**

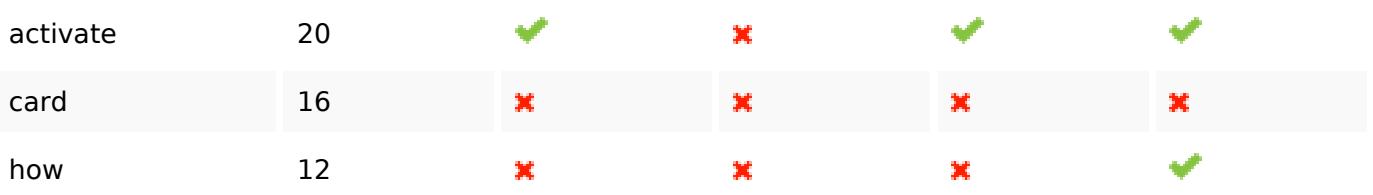

## **Käytettävyys**

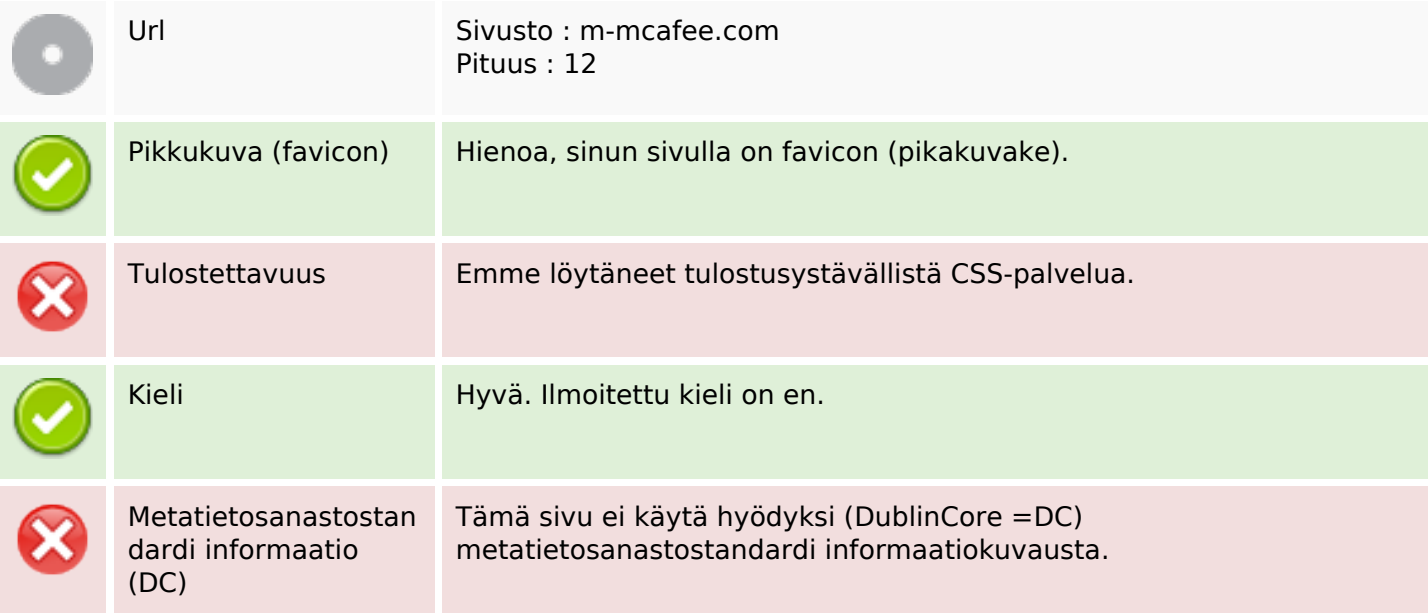

#### **Dokumentti**

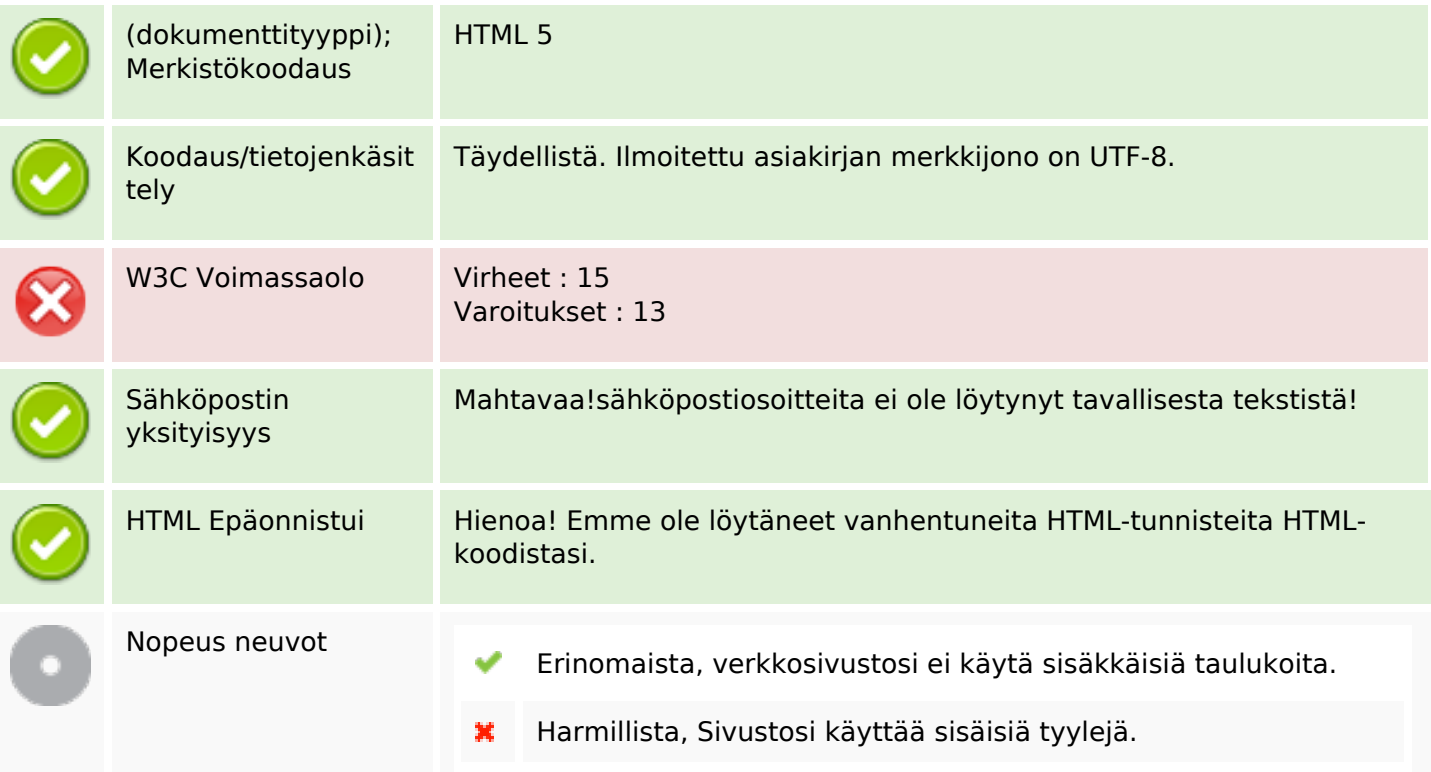

#### **Dokumentti**

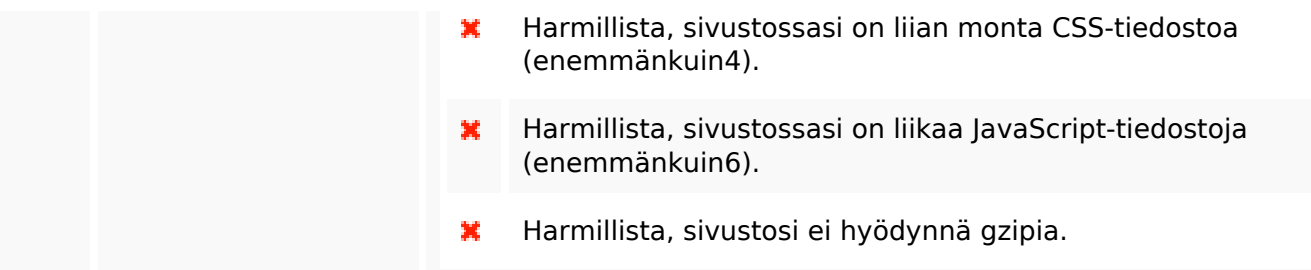

## **Mobiili**

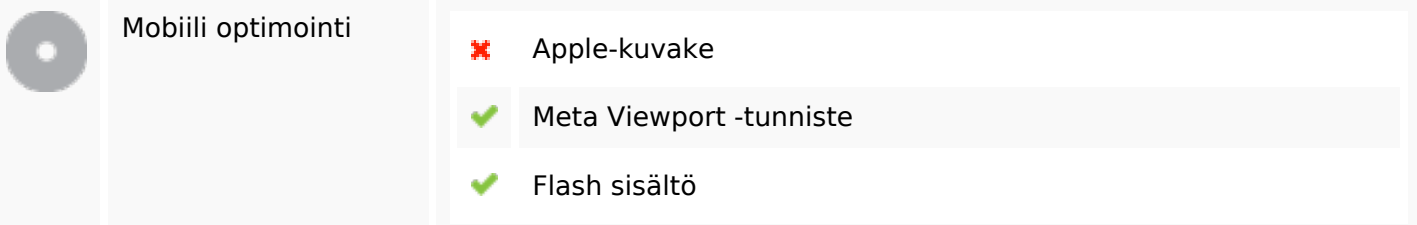

# **Optimoi**

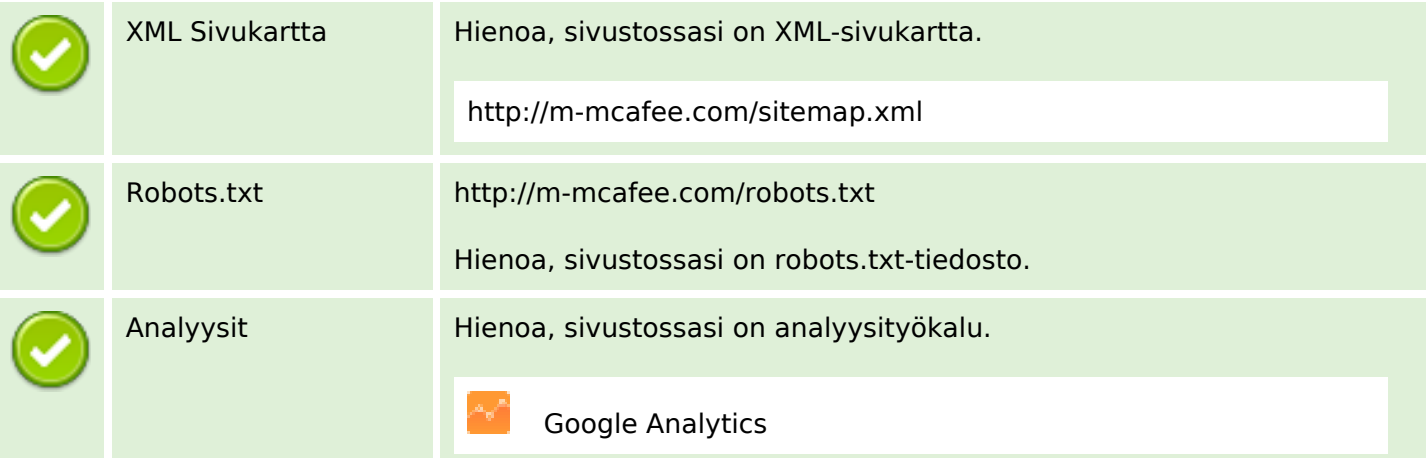